# Ordinary Differential equations continued

### Eugeniy E. Mikhailov

The College of William & Mary

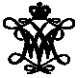

Lecture 20

4 0 8

<span id="page-0-0"></span> $299$ 

$$
\vec{y}' = \vec{f}(x, \vec{y})
$$

There is an exact way to write the solution

$$
\vec{y}(x) = \int_{x_0}^x \vec{f}(x, \vec{y}) dx
$$

However for small interval of  $x$ ,  $x + h$  we assume that  $\vec{f}(x, \vec{y})$  is constant

$$
\vec{y}(x_{i+1}) = \vec{y}(x_i + h) = \vec{y}(x_i) + \vec{f}(x_i, \vec{y}_i)h + \mathcal{O}(h)
$$

Eugeniy Mikhailov (W&M) **[Practical Computing](#page-0-0) Lecture 20 2/5** Lecture 20 2/5

 $\Omega$ 

## The second-order Runge-Kutta method

Using multi-variable calculus and Taylor expansion, it can be shown

$$
\begin{array}{rcl}\n\vec{y}(x_{i+1}) & = & \vec{y}(x_i + h) = \\
& = & \vec{y}(x_i) + C_0 \vec{f}(x_i, \vec{y}_i)h + C_1 \vec{f}(x_i + ph, \vec{y}_i + qh\vec{f}(x_i, \vec{y}_i))h + \mathcal{O}(h^3)\n\end{array}
$$

When

$$
C_0+C_1=1,\ C_1\rho=1/2,\ C_1\rho=1/2
$$

There is a lot of possible choices of parameters  $C_0$ ,  $C_1$ ,  $p$ , and  $q$  which has no advantage over the others.

One of popular choices is  $C_0 = 0$ ,  $C_1 = 1$ ,  $p = 1/2$ , and  $q = 1/2$  for

### Modified Euler's method or midpoint method (error  $\mathcal{O}(h^3)$ )

$$
k_1 = h\vec{f}(x_i, \vec{y}_i)
$$
  
\n
$$
k_2 = h\vec{f}(x_i + \frac{h}{2}, \vec{y}_i + \frac{1}{2}k_1)
$$
  
\n
$$
\vec{y}(x_i + h) = \vec{y}_i + k_2
$$

### truncation error  $\mathcal{O}(\mathit{h}^5)$

$$
k_1 = h\vec{f}(x_i, \vec{y}_i)
$$
  
\n
$$
k_2 = h\vec{f}(x_i + \frac{h}{2}, \vec{y}_i + \frac{1}{2}k_1)
$$
  
\n
$$
k_3 = h\vec{f}(x_i + \frac{h}{2}, \vec{y}_i + \frac{1}{2}k_2)
$$
  
\n
$$
k_4 = h\vec{f}(x_i + h, \vec{y}_i + k_3)
$$
  
\n
$$
\vec{y}(x_i + h) = \vec{y}_i + \frac{1}{6}(k_1 + 2k_2 + 2k_3 + k_4)
$$

Eugeniy Mikhailov (W&M) **[Practical Computing](#page-0-0) Lecture 20 4 / 5** Lecture 20 4 / 5

4 0 8

4 A R  $\sim$ ≡⇒  $290$ 

Have a look in help files for ODEs in particular

- $\bullet$   $\circ$  de 45 adaptive explicit 4th order Runge-Kutta method (good default method)
- $\bullet$   $\circ$   $\circ$   $\circ$   $\circ$  adaptive explicit 2nd order Runge-Kutta method
- ode113 "stiff" problem solver
- and others

Adaptive stands for no need to chose '*h*', algorithm will do it by itself. But do remember the rule of not trusting computers.

Also run odeexamples to see some of the demos for ODEs solvers

<span id="page-4-0"></span> $\Omega$